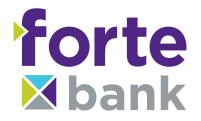

## **TLS 1.2 Web Browser Compatibility**

| Browser                          | TLS 1.2 Compatibility Notes                                                                                                    |
|----------------------------------|----------------------------------------------------------------------------------------------------|
| Microsoft Edge                   | Compatible by default                                                                                                    |
| Desktop and mobile versions      | Compatible by default                                                                                                    |
| Microsoft Internet Explorer (IE) |                                                                                                    |
| Desktop and mobile IE version 11 | Compatible by default                                                                                                    |
| Desktop IE versions 9 and 10     | <ul> <li>Capable when run in Windows 7 or newer, but not by default.<br/>To enable TLS 1.2:</li> <li>1. Go to Tools, choose Internet Options, and then select the Advanced tab.</li> <li>2. Check TLS 1.2 and then uncheck SSL 3.0 for additional security.</li> <li>3. Click Apply, and then OK.</li> <li>Windows Vista and older operating systems, such as Windows XP, are not compatible with TLS 1.2 encryption.</li> </ul> |
| Desktop IE versions 8 and below  | Not compatible or stable with TLS 1.2 encryption.                                                                                                    |
| Mozilla Firefox                  | Compatible with the most recent, stable version, regardless of operating system                                                                                                    |
| Firefox 27 and higher            | Compatible by default                                                                                                    |
| Firefox 23 to 26                 | Capable, but not by default.                                                                                                    |
| Firefox 22 and below             | Not compatible with TLS 1.2 or higher encryption.                                                                                                    |
| Google Chrome                    | Compatible with the most recent, stable version, regardless of operating system                                                                                                    |
| Google Chrome 38 and higher      | Compatible by default                                                                                                    |
| Google Chrome 22 to 37           | Capable when run in Windows XP SP3, Vista, or newer<br>(desktop), OS X 10.6 (Snow Leopard) or newer (desktop), or<br>Android 2.3 (Gingerbread) or newer (mobile)                                                                                                    |
| Google Chrome 21 and below       | Not compatible with TLS 1.2 encryption.                                                                                                    |

| Google Android OS Browser                                                         |                                         |
|-----------------------------------------------------------------------------------|-----------------------------------------|
| Android 6.0 (Marshmallow) and higher                                              | Compatible by default                   |
| Android 5.0 (Lollipop) and higher                                                 | Compatible by default                   |
| Android 4.4 (KitKat) to 4.4.4                                                     | Capable, but not by default.            |
| Android 4.3 (Jelly Bean) and below                                                | Not compatible with TLS 1.2 encryption. |
| Apple Safari                                                                      |                                         |
| Desktop Safari versions 7 and<br>higher for OS X 10.9 (Mavericks)<br>and higher   | Compatible by default                   |
| Desktop Safari versions 6 and<br>below for OS X 10.8 (Mountain<br>Lion) and below | Not compatible with TLS 1.2 encryption. |
| Mobile Safari versions 5 and higher for iOS 5 and higher                          | Compatible by default                   |
| Mobile Safari for iOS 4 and below                                                 | Not compatible with TLS 1.2 encryption. |

## For further help accessing online banking, please contact our Deposit Operations team at 262-670-3878.